## **Fortbewegung bei Insekten**

Es ist immer wieder faszinierend, zu sehen, wie sich Insekten bewegen. Sie krabbeln mühelos über Hindernisse und das alles auch noch sehr schnell. Da kommt natürlich die Frage: Wie machen die das? Könnte man diese Art der Fortbewegung nicht auch in der Technik nutzen? Fahrzeuge mit Rädern brauchen eingeebnete Wege und schon bei einem Hindernis, das so groß ist wie das halbe Rad ist Ende.

Also, Insekten beobachten. Die meisten haben 6 Beine. Wenn sie gehen, fällt auf, dass immer 3 Beine am Boden bleiben. So werden sie nie umkippen.

Spinnen haben sogar 8 Beine, wobei die beiden vorderen mehr zum Fühlen genutzt werden.

Mit kleinen Motoren und einer Mikroprozessorsteuerung müsste man das doch nachahmen können.

1 cm

Solche Teile kann man auch kaufen, mit 18 Motoren und der entsprechenden Mechanik.

Ein paar mal ausprobieren und ganz schnell wird es langweilig, weil es ja funktioniert.

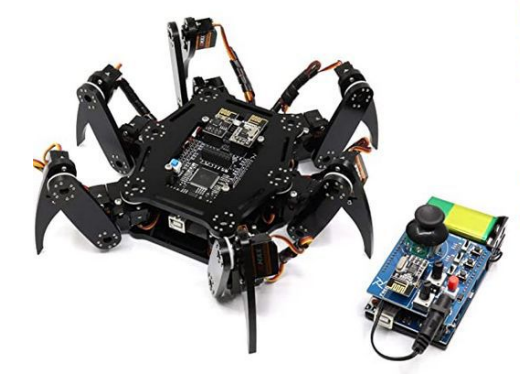

Freenove Hexapod Robot Kit with Remote Control, Compatible with Arduino IDE Raspberry Pi Processing, Spider Walking **Crawling Steam STEM Project** de Freer

★★★★☆ → 47 évaluations | 10 questions avec réponses

Prix : 139,95 € Livraison GRATUITE en France métropolitaine. Tous les prix incluent la TVA

Payez cet article en 4 fois Noir détails et conditions

Livraison GRATUITE (0,01€ pour les livres) en point retrait. Détails

- . This is a robot that can crawl and twist like a creature. Overview
- This is a route that can tradent and wise the a creature. Overview ideo > https://youtu.be/LXd9Vaw5pFc<br>• Provide detailed step-by-step assembly tutorial and complete<br>code. Download link -> https://git.io/fjDQR
- Can be controlled wirelessly by remote control (contained in this kit), computers and Android devices. • Provide code library for you to reprogram the robot and free ports
- to connect other modules or circuits

Viel interessanter ist es, selbst zu überlegen, wie die Bewegungen für jedes Bein sein müssen. Am besten nicht gleich 8, sondern mal mit 4 Beinen beginnen.

Robot-Spinne

So entstanden die Überlegungen zu der folgenden Robo-Spinne (mit erst mal 4 Beinen).

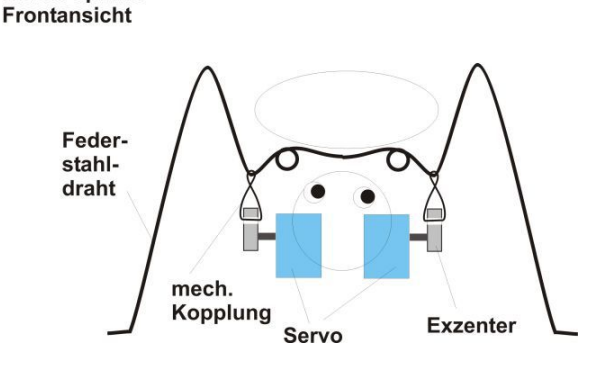

Wenn es gelingt, jedes Bein mit nur einem Motor anzusteuern, würde das den Aufwand deutlich reduzieren.

Das ist möglich mit einem kleinen Servo-Motor.

Der Mikrokontroller sendet dem Servo die gewünschte Position ( 0° bis 90° ) und der stellt dann in 15msec auf diese Winkelstellung.

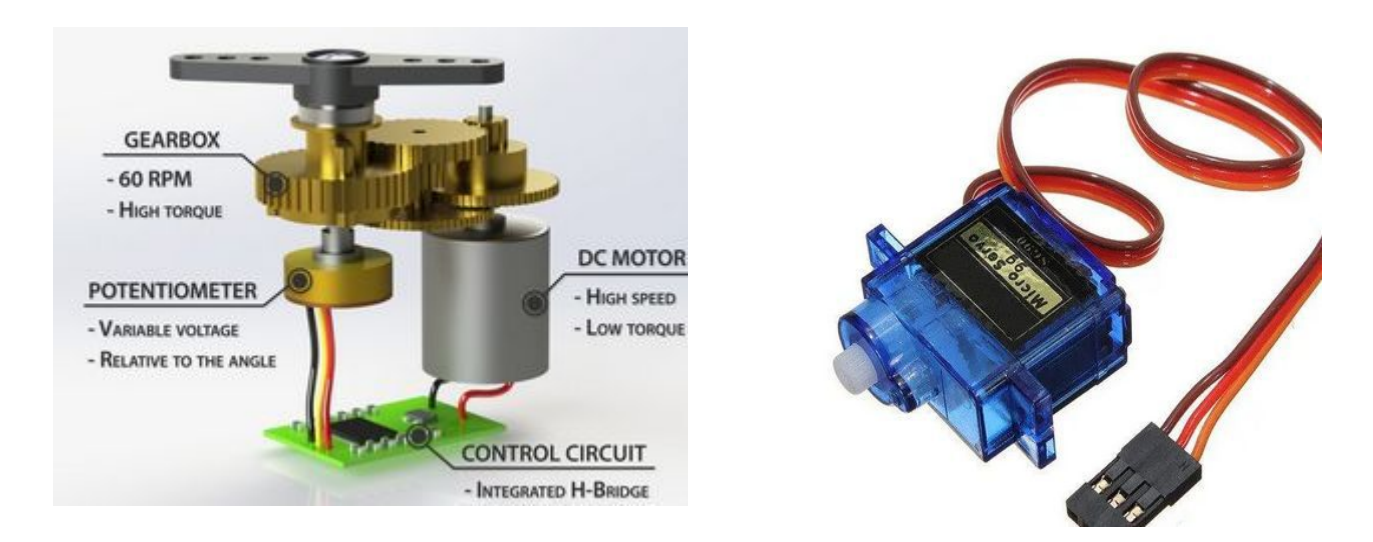

Der Hebel am Servo (Exzenter) zieht das Bein nach unten und drückt so den Körper nach oben. Dadurch steht der Robo jetzt nur noch auf 2 Beinen.

Durch die Drehbewegung des Exzenters (Stellung grün) wird der Robo nach vorne geschoben.

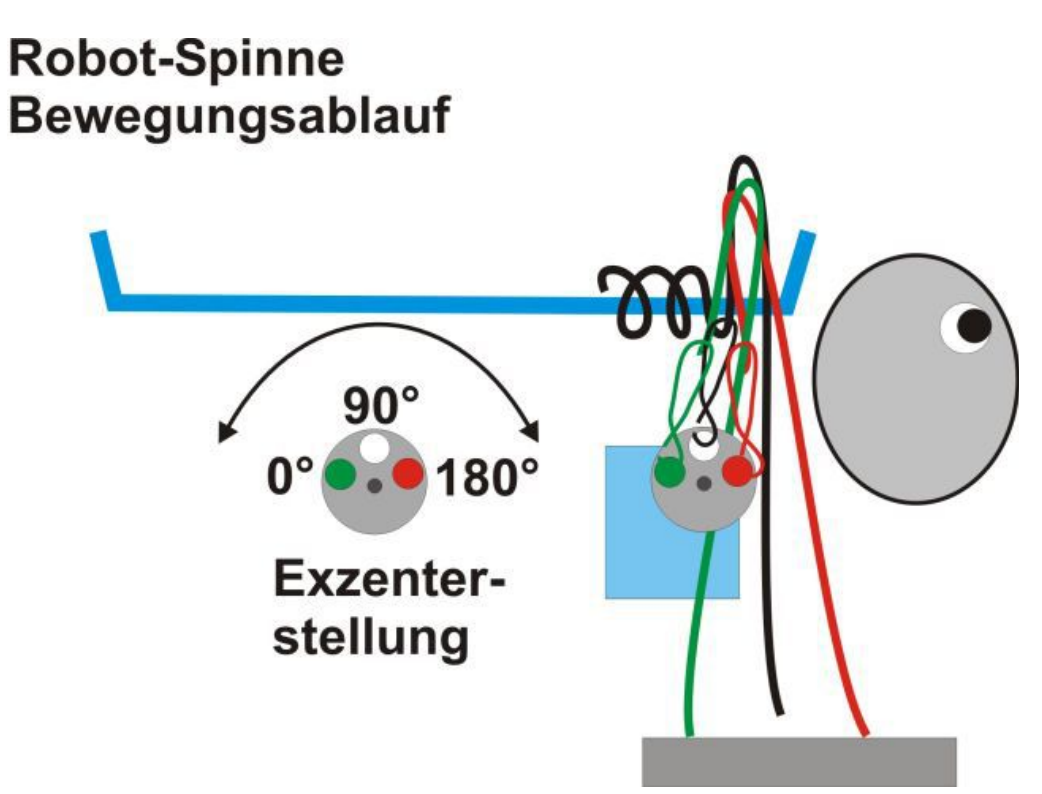

Hier ist der Bewegungsablauf schematisch angedacht für 8 Beine (Farben rot-grün sind getauscht).

In der Start-Position sind alle in der Ruhestellung (Exzenter 90°).

Dann drückt das Bein 2 nach unten und nach hinten.

Beim Zurückgehen, würde alles so bleiben wir vorher.

Deshalb muss jetzt mindestens ein weiteres Bein nach vorne gehen und nach unten drücken, um Bein 2 zu entlasten.

Wenn jetzt Bein 2 wieder zurückgeht, bleibt der Robo-Körper einen Schritt weiter vorne.

Die anderen Beine gehen auch wieder in die Ausgangsposition und damit hat er sich ein Stück weiter bewegt.

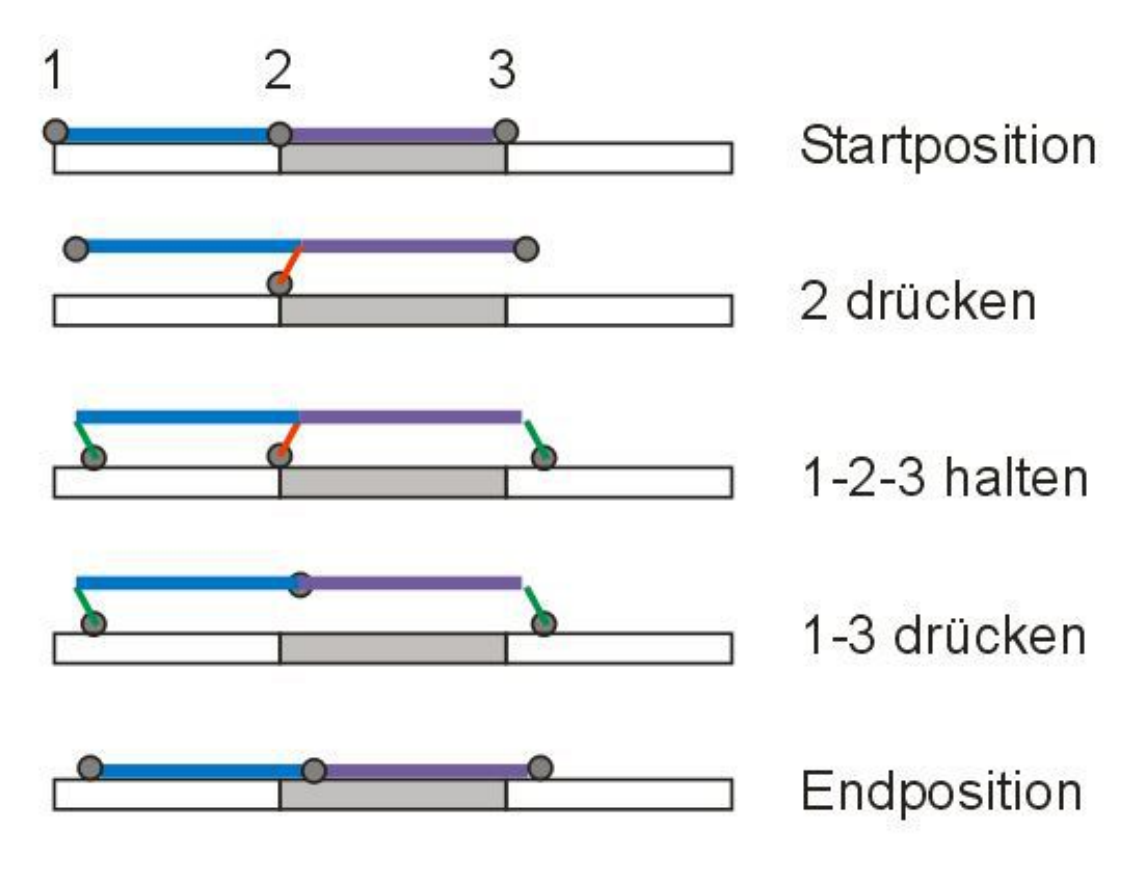

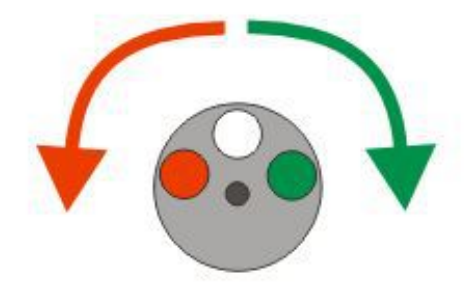

Das geht natürlich nur, auf einem ebenen Untergrund.

Und so sieht das Versuchsmodell aus.

Die Mechanik einfach mit Kupferdrähten, die sich biegen und löten lassen.

Deutlich erkennbar sind die 4 blauen Servos und oben drauf der Mikrocontroller. In der Mitte ist noch Platz frei für eine Batterie.

Damit die Füße nicht rutschen haben sie einen Tropfen Heißkleber bekommen.

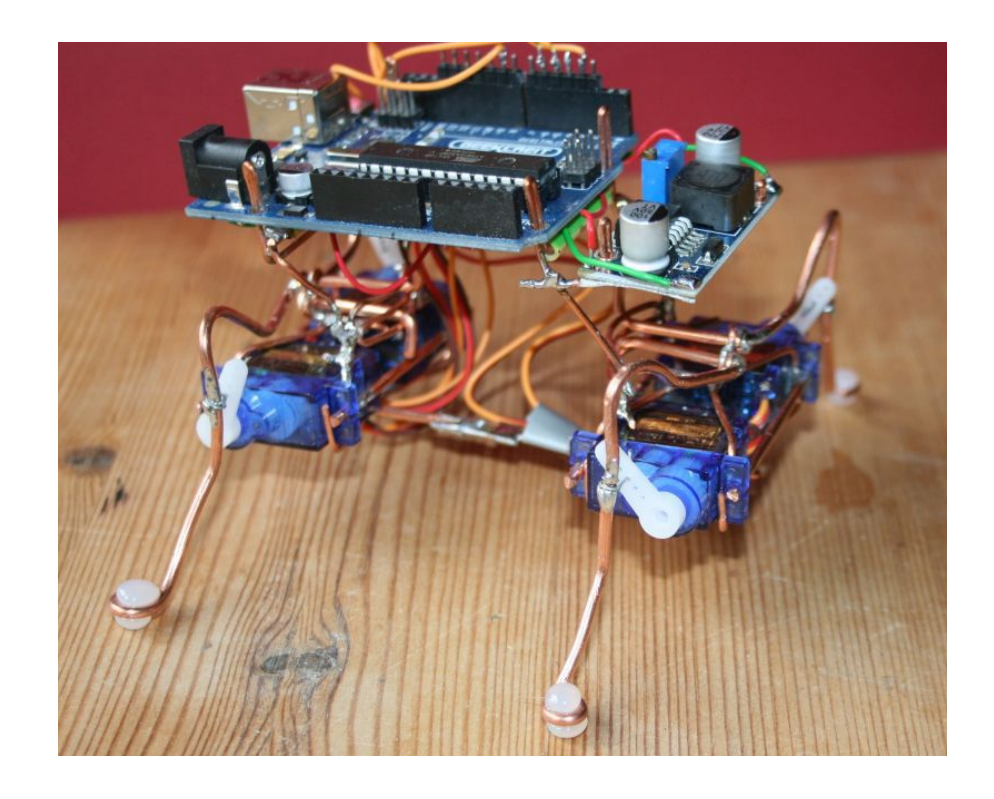

In der Ansicht "von vorne" ist erkennbar, wie die Beine in der Mitte aufgehängt sind und durch den Servo bewegt werden. Da sie sich auch ein Stück nach vorn oder hinten bewegen können, sind schlitzartige, horizontale Führungen für die abgewinkelten Beinverlängerungen vorgesehen.

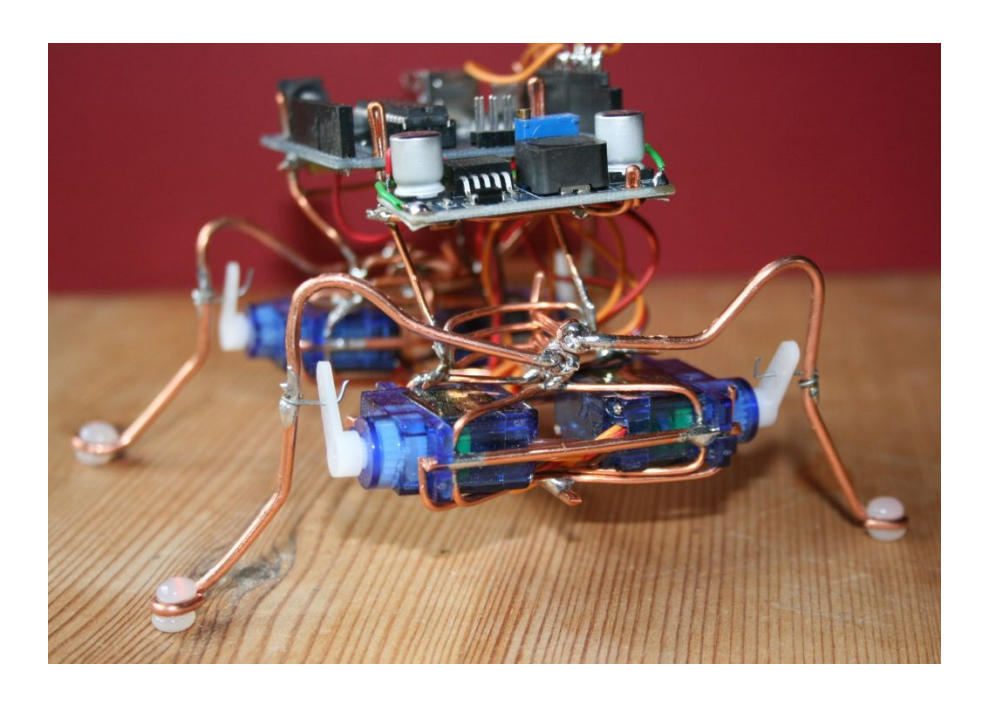

Damit die Konstruktion gelingt, wurde eine maßstäbliche Zeichnung gemacht, die die wichtigsten Teile von allen Seiten zeigt.

Die Beine in Grundstellung sind in orange und das aktivierte Bein rot dargestellt.

![](_page_4_Figure_2.jpeg)

In der Ansicht von oben, sieht man links den Spannungsregler (9V-Baterie auf 5V Servo).

Das Arduino-Board, das über die Pins 3,5, 6 und 9) die 4 Servos ansteuert.

Siehe dazu auch Video K-01 bis K-03.

![](_page_4_Picture_6.jpeg)

Für die Software-Bastler hier noch der C-Code:

#include <Servo.h>

```
 int prog=2; // 1=Linkskurve, 2=Rechtskurve, 3=gerade, 4=ja, 5=Test
 int vb=20; // Einregelzeit 20 ms/Schritt
 int wis=9; // Winkelschritt in Grad
int pos=90; \frac{7}{2} pos=90+lenk
int p[6] = {0,0,0,0,0}; // 1=vl, 2=vr, 3=hl, 4=hr, (0 ist, alle auf 90°)
Servo s[6];
```

```
(mit wis wird die Geschwindigkeit bestimmt. Ganz 1=ganz langsam, 50=sehr schnell .
Die einzelnen Beine werden in dem Array p[ ] definiert und der Typ Servo s[ ] gebildet.
```

```
void setup()
{
  Serial.begin(9600); 
 s[1].attach(9); // vl
 s[2].attach(6); // vr
 s[3].attach(3); \frac{1}{1} hl
 s[4].attach(5); \frac{1}{\pi} hr
  bein(1, 0);
  bein(2, 0);
  bein(3, 0);
  bein(4, 0);
}
```
(Im setup werden die Port-Pins mit attach zugeordnet und dann jedes Bein in seine Grundstellung gebracht. Der Winkel 0 entspricht dem Servo 90° . )

```
void loop()
{ 
  if (prog==2) // Rechtskurve
  {
   bein(2, -80);
   bein(3, -80);
   bein(1, 80);
   bein(4, 80);
   bein(2, 0); 
   bein(3, 0);
   bein(1, 0); 
  bein(4, 0);
  }
}
```
(Das ist schon alles, um alle 4 Beine zu bewegen. Dabei ist "bein(we, wi)" eine Funktion, wobei we die Bein-Nr und wi die Winkelstellung (+90° bis -90°) ist. )

Zuletzt noch die Funktion. Mit write(pos) wird der Servo angesteuert.

```
// xxxxxxxxxxxxxxxxxxxx Funktion bein xxxxxxxxxxxxxxxxxxxxxxxxx
               // we: 1=vl, 2=vr, 3=hl, 4=hr
              // wi: -90^{\circ} .. +90^{\circ}int bein(int we, int wi) 
  {
 int lenk; \frac{1}{2} // Auslenkung in Grad (+/-)
 int apos=p[we]; \frac{1}{2} // alte, aktuelle Position als Start laden
 if ((we==2) || (we==4)) \{ wi=-wi; \} // Bewegungsrichtung
  int ri=wi-apos;
     Serial.println("-----------");
    Serial.print("we="); Serial.println(we);
     Serial.print("apos= "); Serial.println(apos); 
    Serial.print("ri="); Serial.println(ri);
 if (ri>0)\{for(lenk=apos; lenk \leq wi; lenk=lenk+wis)
\{ //Serial.print("lenk= "); Serial.println(lenk); 
   if (lenk >= wi) { pos=90+wi; }
    else { pos=90+lenk; }
    s[we].write(pos);
    delay(vb);
   Serial.print("pos="); Serial.println(pos);
    p[we]=lenk; 
     } 
   }
 if (ri<0)\{for(lenk=apos; lenk > wi; lenk=lenk-wis)
\left\{\right.if (lenk \le wi) { pos=90+wi; }
    else { pos=90+lenk; }
    s[we].write(pos);
    delay(vb);
   Serial.print("pos="); Serial.println(pos);
    p[we]=lenk; 
     }
   }
  }
```
Viel Spaß beim eigenen Experimentieren und vor allem beim Entdecken von den genialen Lösungen, die der Schöpfer in seiner Natur installiert hat.

Weitere Beispiele finden sich im Internet unter dem Begriff "Bionik" (Versuche, Erkenntnisse der Biologie in der Technik zu nutzen).

Martin, Juni 2020